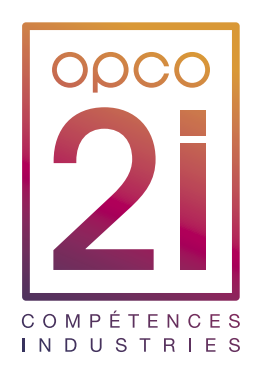

# BORDEREAU CONTRIBUTIONS FORMATION PROFESSIONNELLE

BASÉES SUR LA MASSE SALARIALE 2019

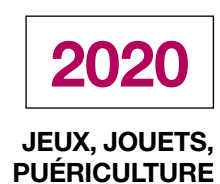

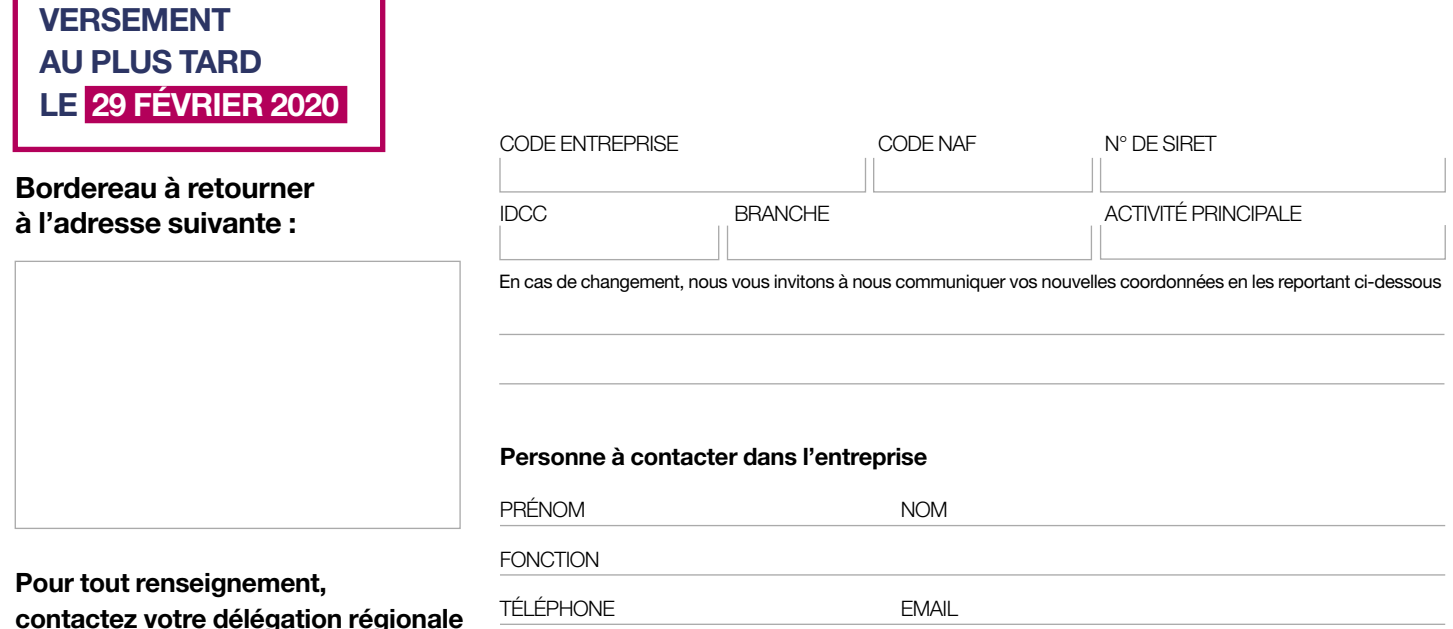

## EFFECTIFS ET MASSES SALARIALES DE VOTRE ENTREPRISE (informations obligatoires)

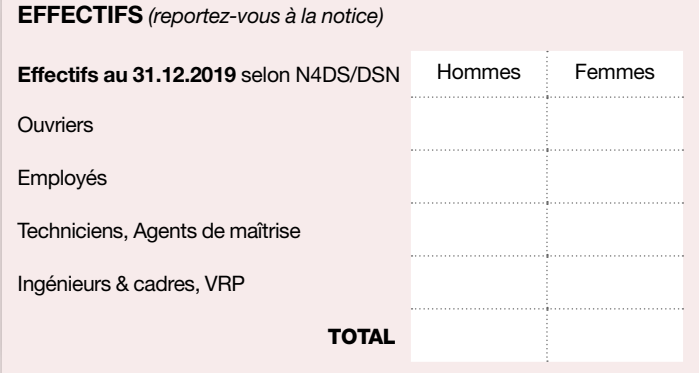

## Effectif moyen 2019 **[EM1]** Dont CDD **[EM2]** Année où le seuil de **11 salariés** a été atteint ou franchi pour la 1ère fois entre **2016** et **2019** Franchissement de seuil de **10 salariés** atteint ou franchi en **2015** Cocher la case ci-dessous dans les cas suivants : Entreprise non assujettie à la Taxe d'Apprentissage

Masse salariale égale à « 0 », bordereau à retourner obligatoirement

Cessation d'activité /date :

 $\boldsymbol{\Box}$ 

#### **MASSES SALARIALES BRUTES 2019** *(selon N4DS/DSN)*

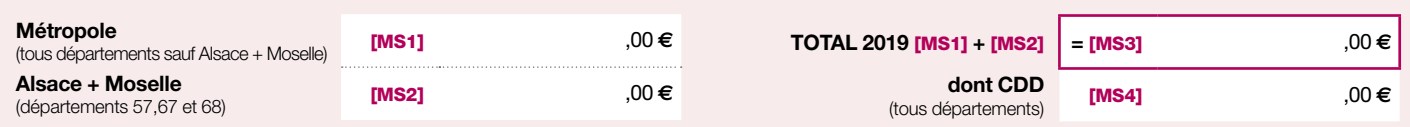

# PASSEZ À LA *e*-DÉCLARATION !

+ simple, + rapide, + sûr, + économique

Effectuez votre déclaration sur le portail de service en ligne accessible via

www.opco2i.fr

#### **ENTREPRISE À ÉTABLISSEMENTS MULTIPLES : QUI NON**

Si OUI, compléter le tableau ci-dessous

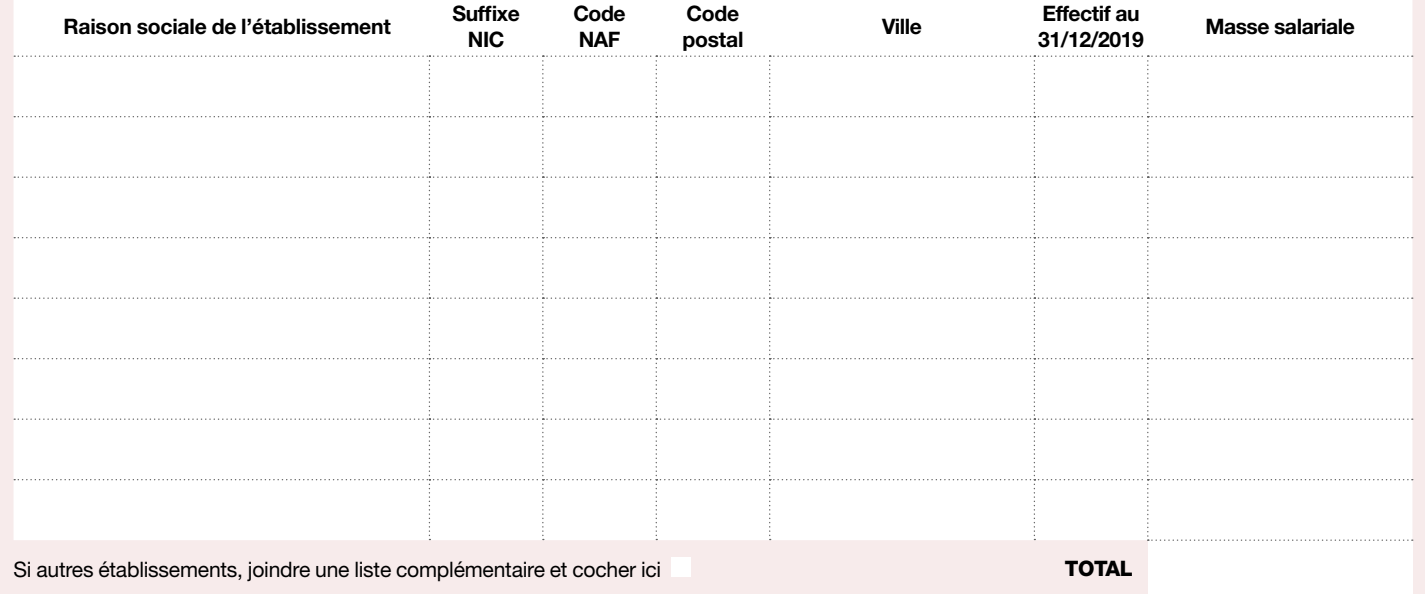

### DÉTERMINATION DU TAUX DE PARTICIPATION (T)

Pour déterminer votre taux de participation, vous devez définir votre situation parmi les choix ci-dessous. Le taux applicable (T) dépend de votre effectif moyen au cours de l'année 2019 et des éventuels franchissements de seuil.

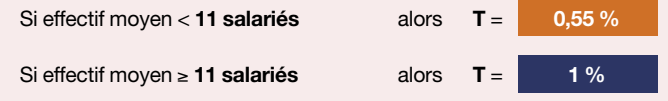

**Votre entreprise de 11 salariés et plus a atteint ou franchi le seuil de 10 salariés en 2015 et/ou de 11 salariés à compter de 2016.** Votre taux de participation (T) peut être réduit, en fonction de l'année de franchissement du seuil :

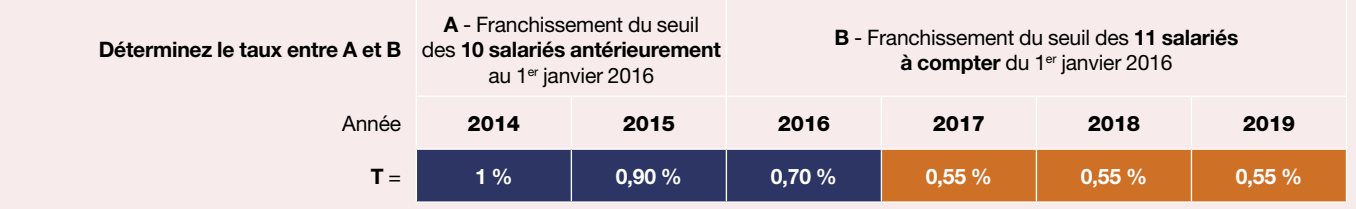

## CALCUL DES CONTRIBUTIONS FORMATION PROFESSIONNELLE ET CPF-CDD [MS] 2019

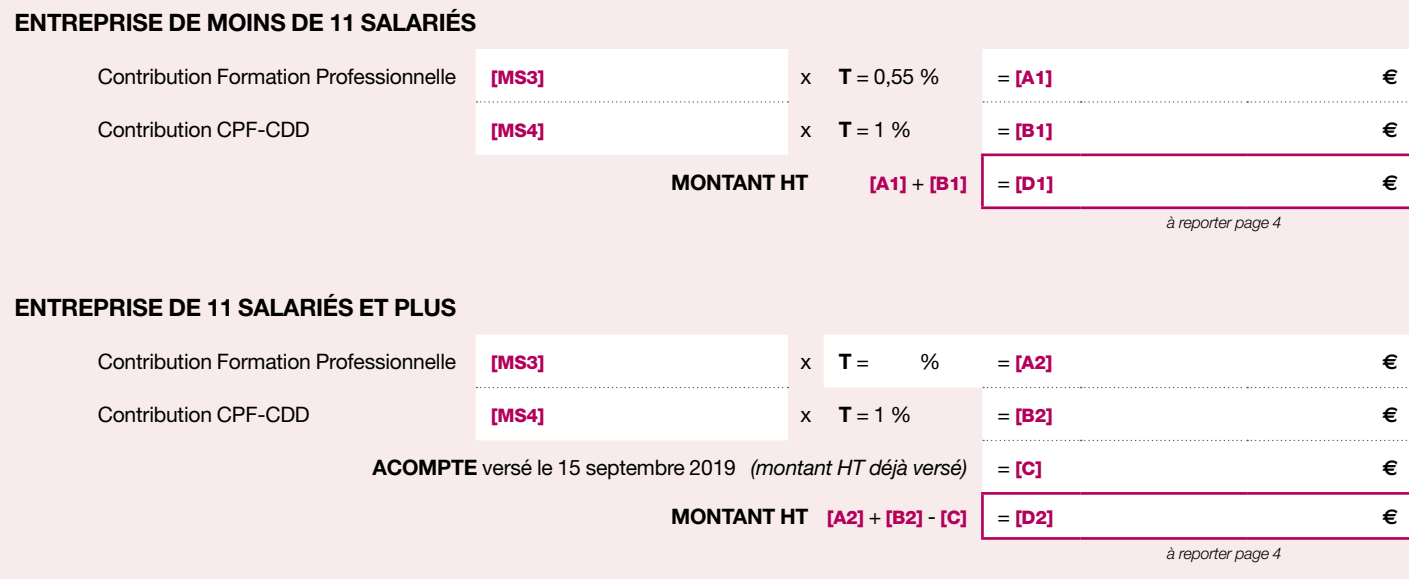

## ENTREPRISE DE 11 SALARIÉS ET PLUS - 1ER ACOMPTE 2020

Cet acompte de 60 % de la contribution unique à la formation professionnelle et à l'alternance concerne uniquement les entreprises de 11 salariés et plus et celles ayant atteint ou franchi le seuil de 11 salariés antérieurement au 1er janvier 2018. (reportez-vous à la notice).

Si effectif moyen  $2019 ≥ 11$  salariés alors **T** = **1** %

Votre taux de participation (T) peut être réduit, en fonction de l'année de franchissement du seuil de 11 salariés :

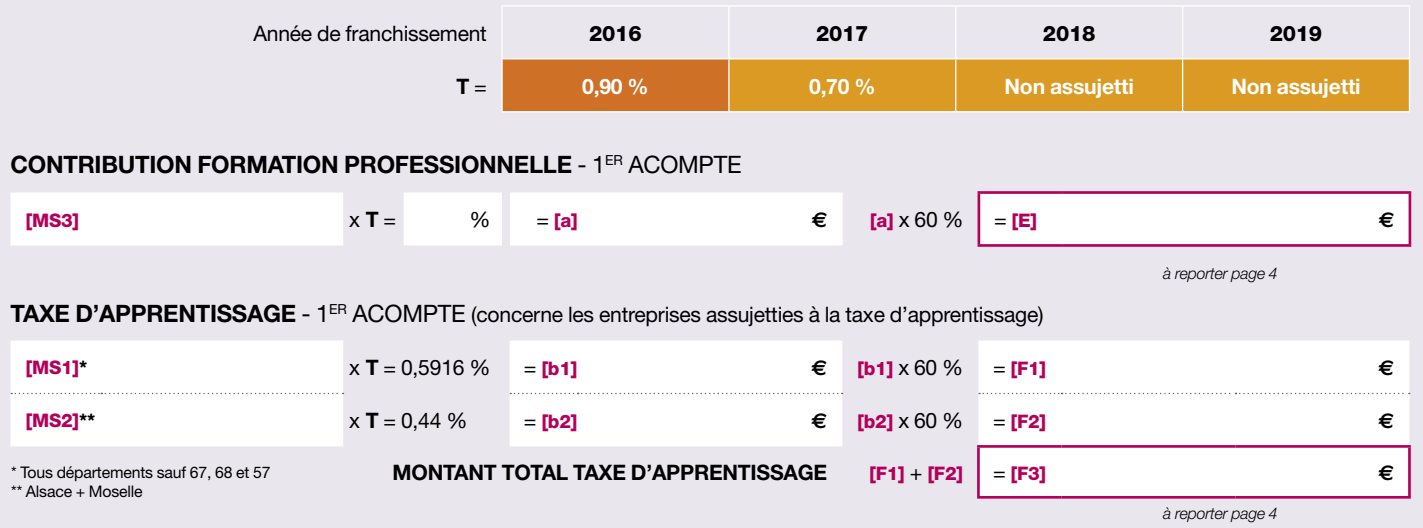

## ENTREPRISE DE 250 SALARIÉS ET PLUS - CSA (Contribution Supplémentaire à l'Apprentissage) [MS] 2019

Cette contribution est due par les entreprises de 250 salariés et plus dont le nombre annuel moyen de salariés (apprécié au 31/12/2019), en Contrats Favorisant l'Insertion Professionnelle (CFIP) est inférieur à 5 % de l'effectif annuel moyen de l'entreprise. Son montant varie en fonction de l'effort de l'entreprise.

#### **MODALITÉS DE CALCUL**

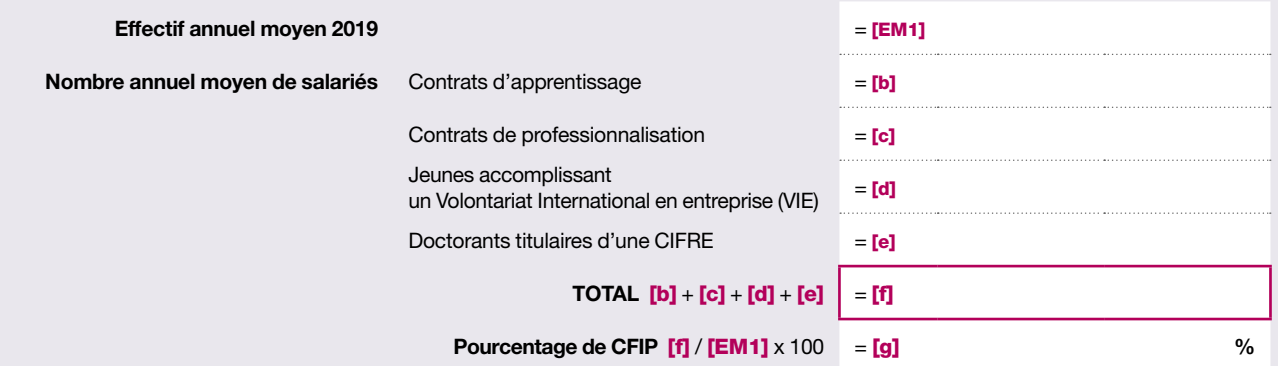

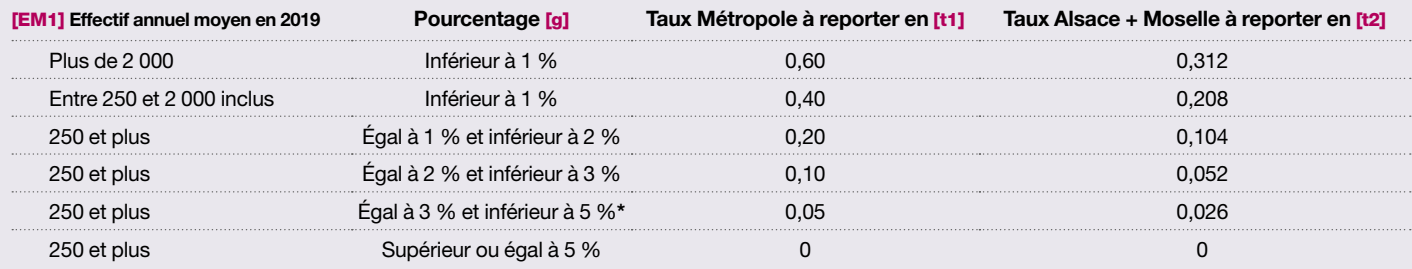

**\*** Si [g] est compris entre 3 et 5 %, une exonération est possible :

indiquez le nombre annuel moyen de salariés en contrat de professionnalisation ou d'apprentissage (hors VIE et CIFRE) en **<sup>2018</sup>** *(reportez-vous à la notice)* <sup>=</sup> [i]

**CALCUL CSA** (Pour déterminer votre taux de contribution, reportez-vous au tableau ci-dessus)

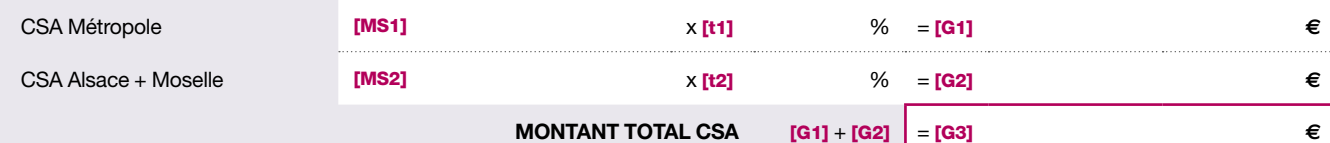

*à reporter page 4*

#### CONTRIBUTION CONVENTIONNELLE

La convention collective de la branche JEUX-JOUETS- PUÉRICULTURE (CCN 3130 - N°IDCC 1607 - AVENANT N° 85 DU 10 DECEMBRE 2018) prévoit le versement d'une obligation conventionnelle. Cette obligation est calculée sur la masse salariale de 2019. Pour déterminer votre taux de participation, vous devez définir votre situation parmi les choix ci-dessous.

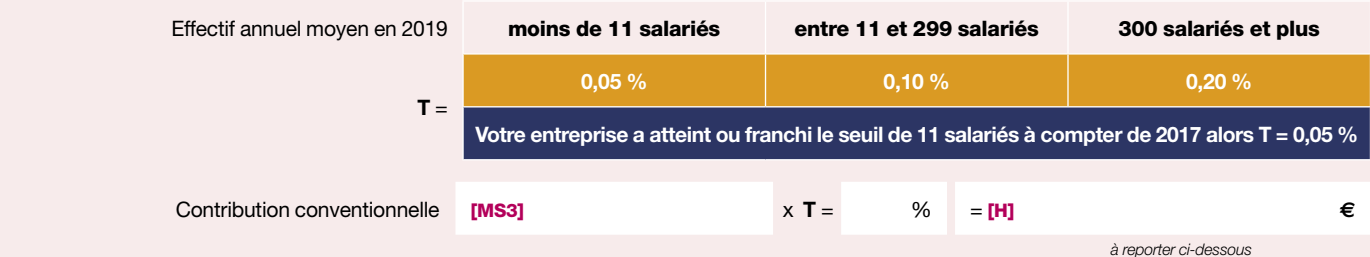

## MONTANT TOTAL DE VOS CONTRIBUTIONS À VERSER

#### **ENTREPRISE DE MOINS DE 11 SALARIÉS**

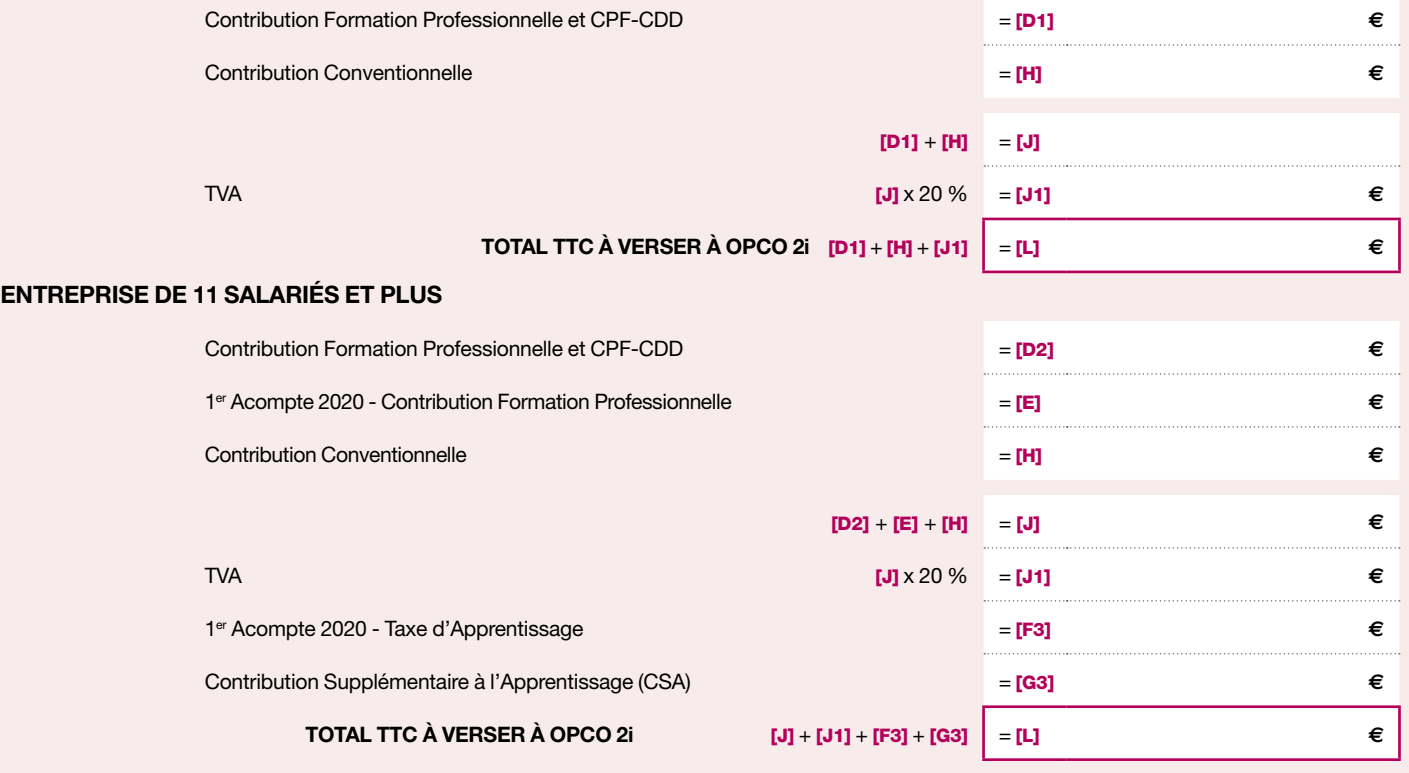

# RÈGLEMENT À OPCO 2i ET SIGNATURE

#### **RÈGLEMENT À EFFECTUER À L'ORDRE D'OPCO 2i AU PLUS TARD LE 29 FÉVRIER 2020**

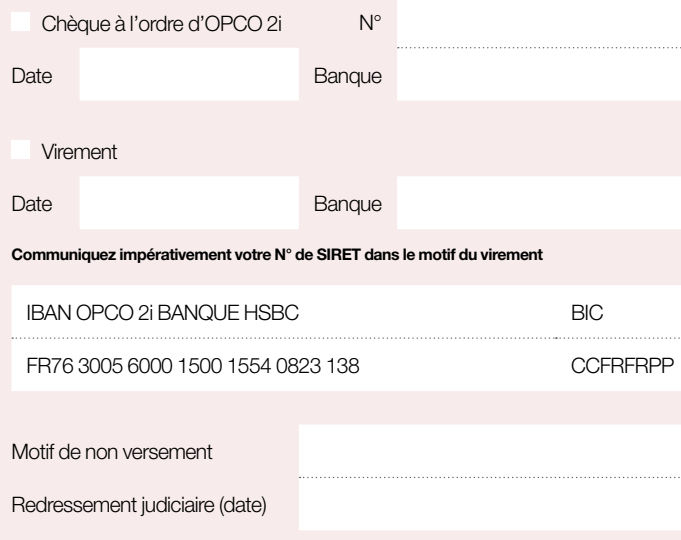

#### **BORDEREAU À RETOURNER À L'ADRESSE SUIVANTE**

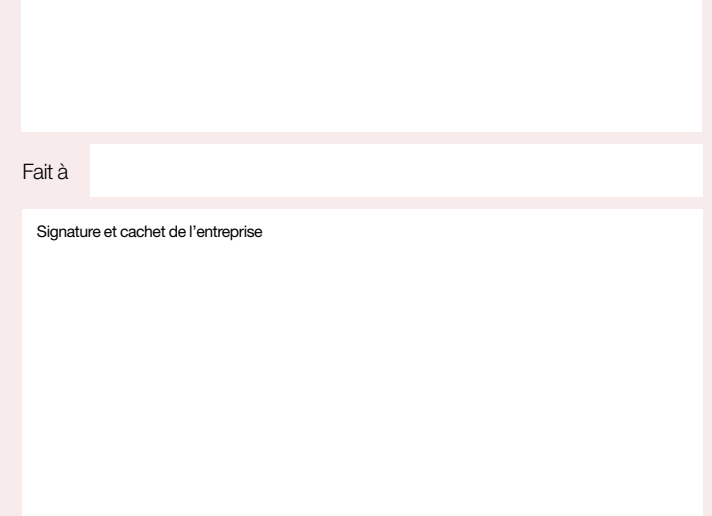